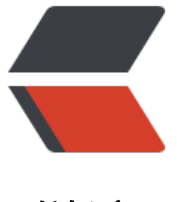

链滴

## ## 单行 CSS [实现](https://ld246.com)页面黑暗模式

作者: Rabbitzzc

- 原文链接:https://ld246.com/article/1596689903254
- 来源网站:[链滴](https://ld246.com/member/Rabbitzzc)
- 许可协议:[署名-相同方式共享 4.0 国际 \(CC BY-SA 4.0\)](https://ld246.com/article/1596689903254)

## **单行CSS实现 Dark Mode**

主人公: filter

filterCSS属性将模糊或颜色偏移等图形效果应用于元素。滤镜通常用于调整图像,背景和边框的渲染。

## **code**

```
通过设置滤镜翻转和色彩旋转,实现 Dark Mode:
```

```
html[theme='dark-mode'] {
filter: invert(1) hue-rotate(180deg);
```
}

。

对于这种黑暗模式,我们将使用两个滤镜,即 invert和 hue-rotate:

1. 反转滤镜有助于反转应用程序的配色方案。因此,黑色变成白色,白色变成黑色,所有颜色都类

2. 色相旋转滤镜可以帮助处理所有其他非黑色和白色的颜色。将色相旋转180度,能够确保页面的颜 主题不会改变,而只是减弱其颜色。

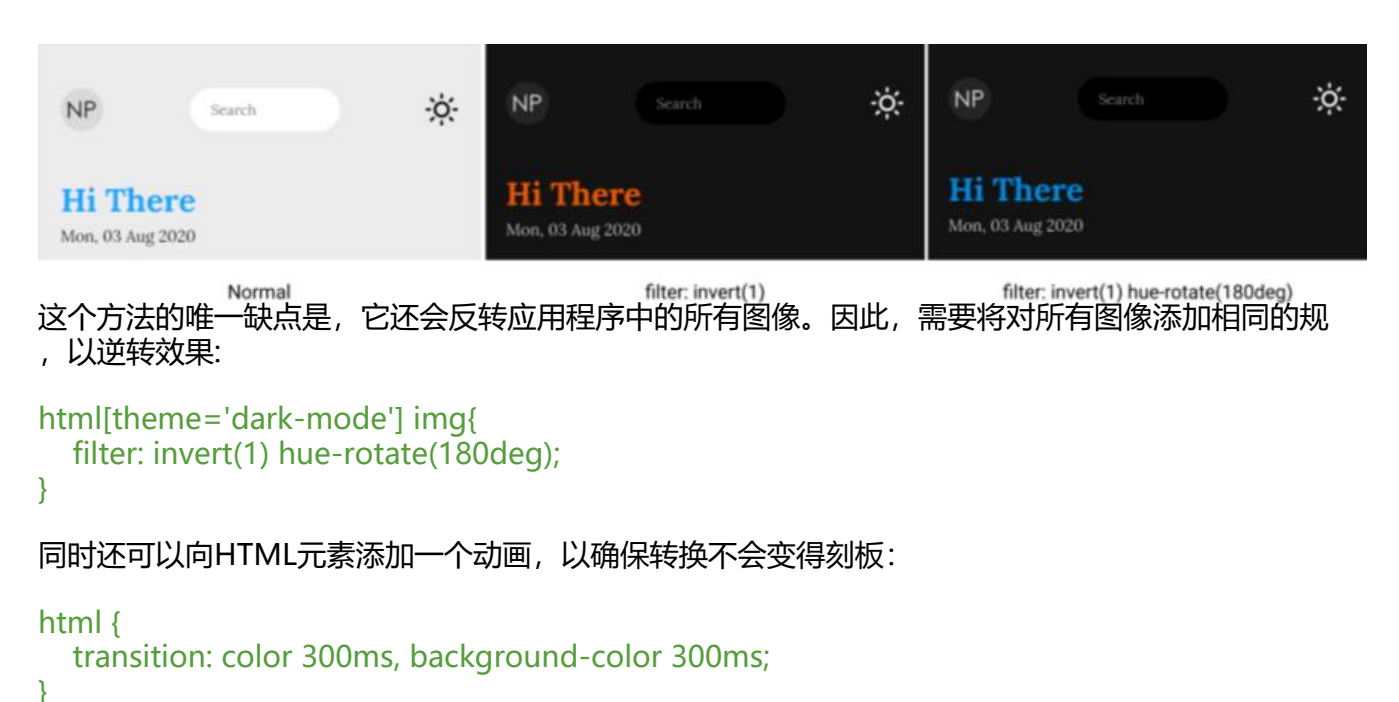

## **demo**

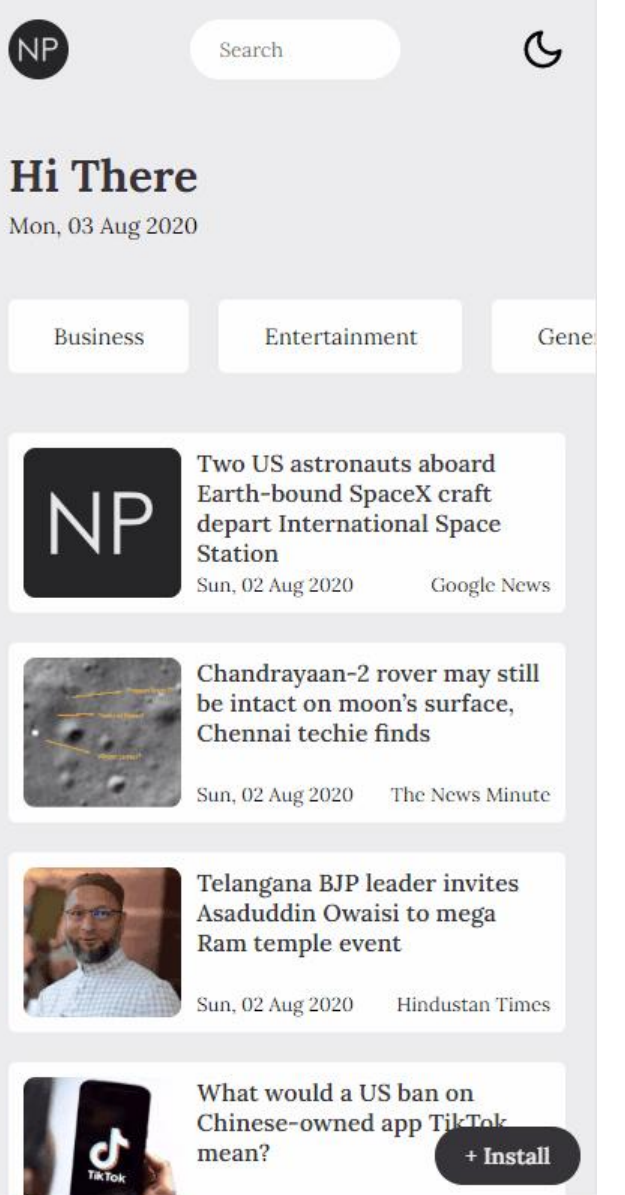